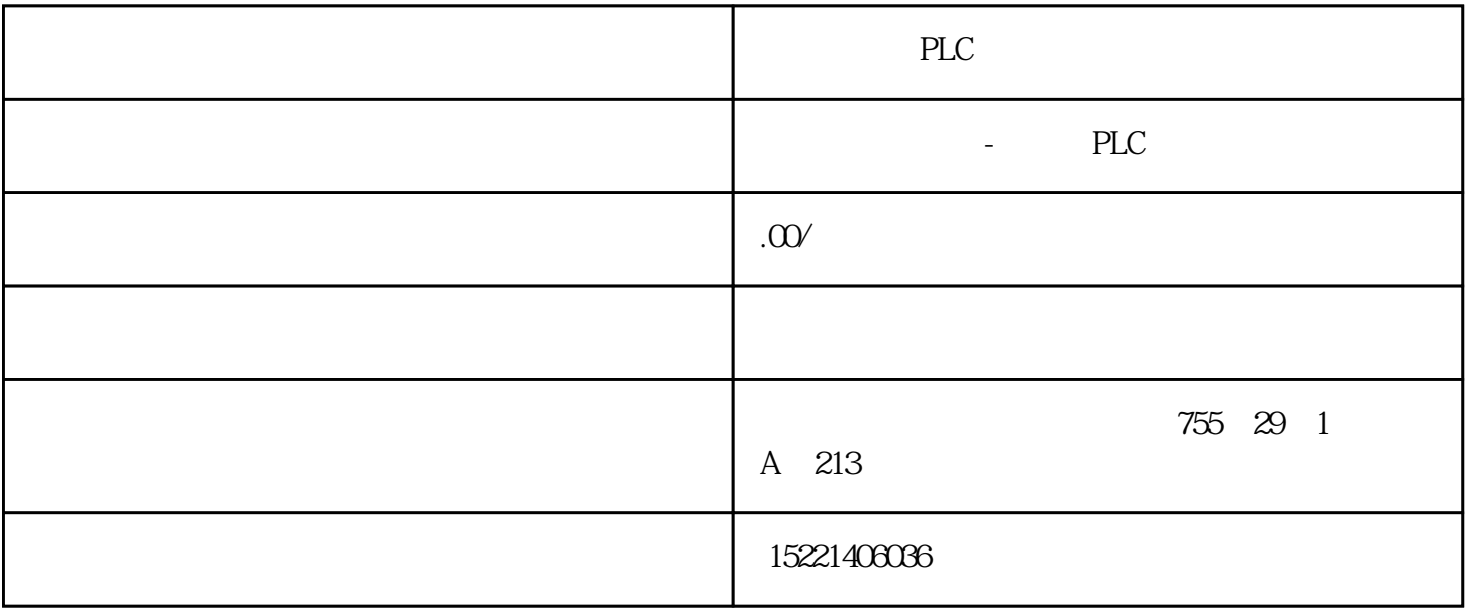

PLC 1.引言  $CPU$ 2.状态字寄存器  $\mathbb{C}P\mathbb{U}$  0  $\mathbb{A}\mathbb{C}$  " 0"  $\rm FC$  and  $\rm FC$ 逻辑运算结果:状态字的第1位为RLO 位(RLO= "逻辑运算结果"),在二进制逻辑运算中用作暂时存

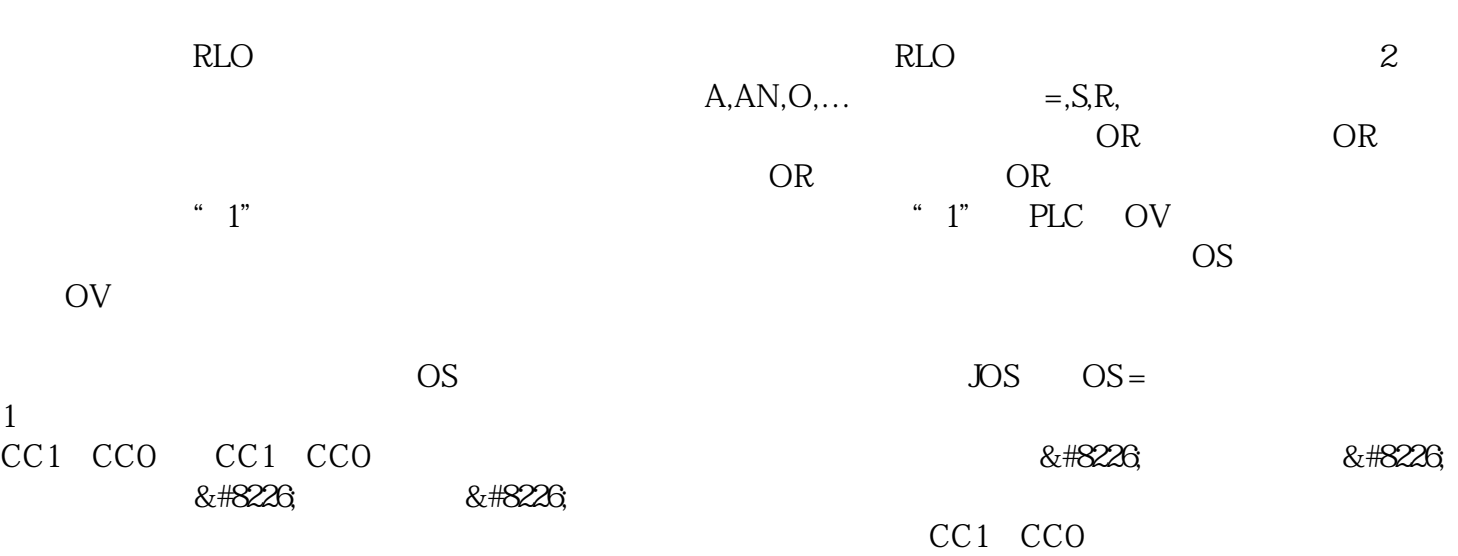

CC1 CCO

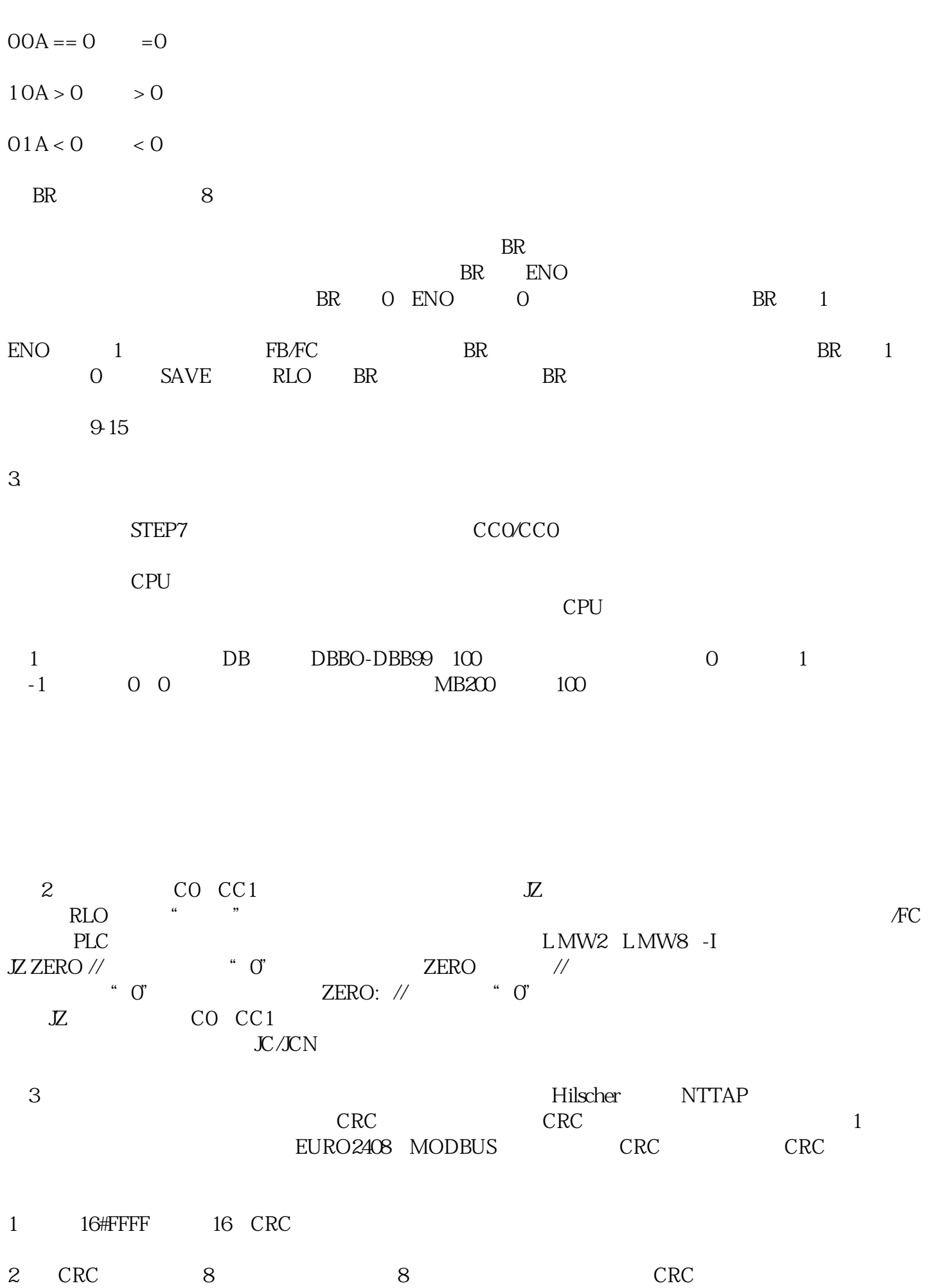

3 CRC

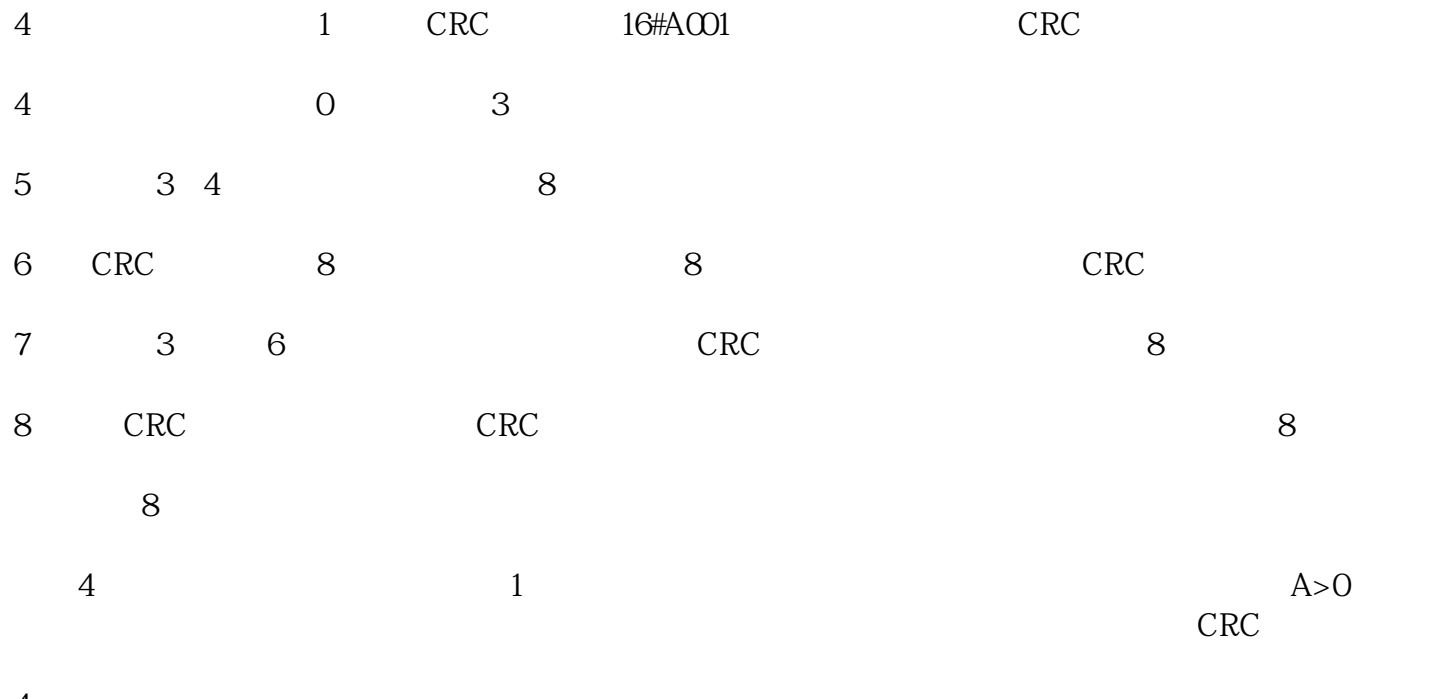

 $\overline{4}$ 

 $PLC$ 

 $I/O$ 

1.控制系统构成:

 $1.1$ 

## SIMATIC WinCC WinCO

 $SIMATIC S7-300$  PLC  $STEP-7$ 

 $\sim$  1

1 **Example 3** Fig.1 Software redundancy monitoring system

## $1.2$  PLC

软件冗余是Siemens实现冗余功能的一种低成本解决方案,可以应用于对主备系统切换时间要求不

 $1.21$ 

## Siemens

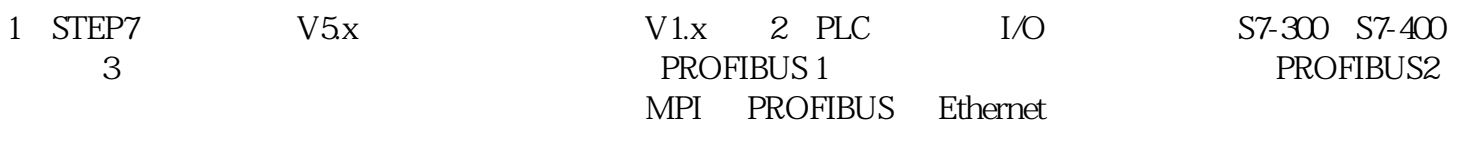

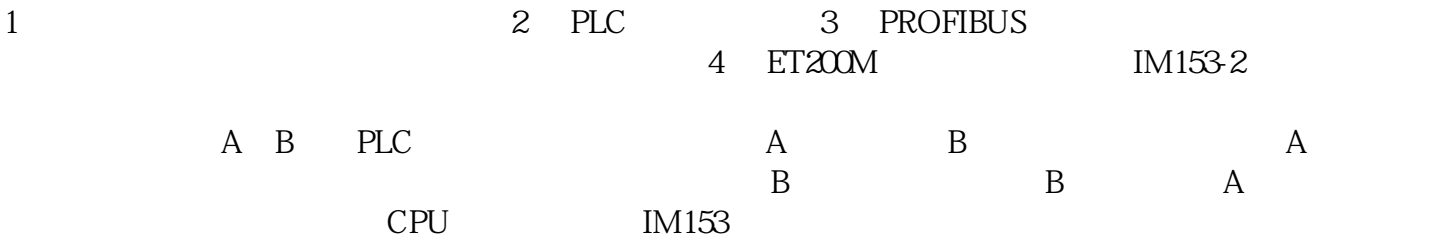

 $1.22$ 

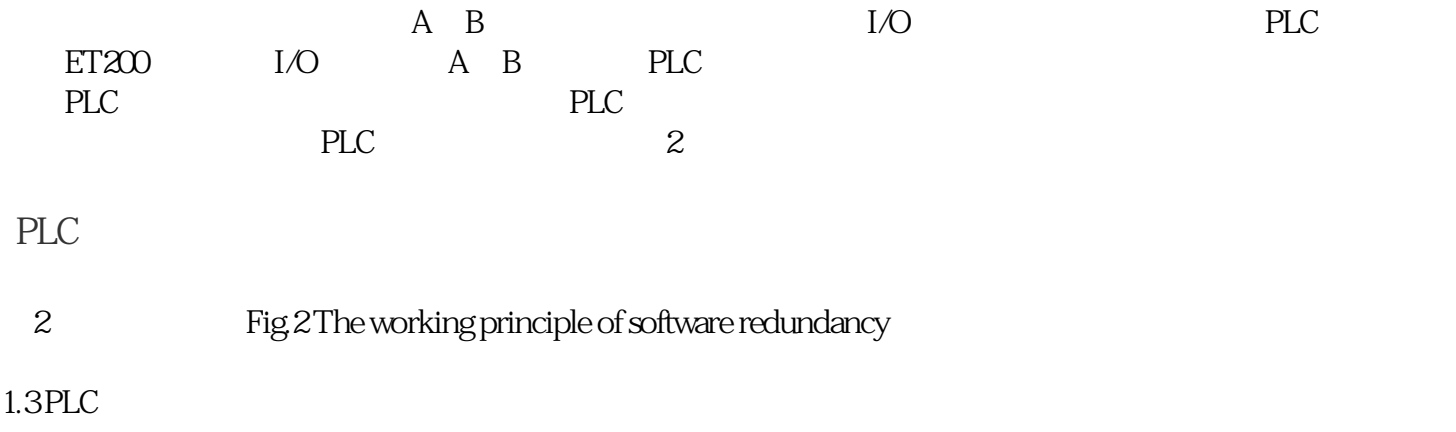

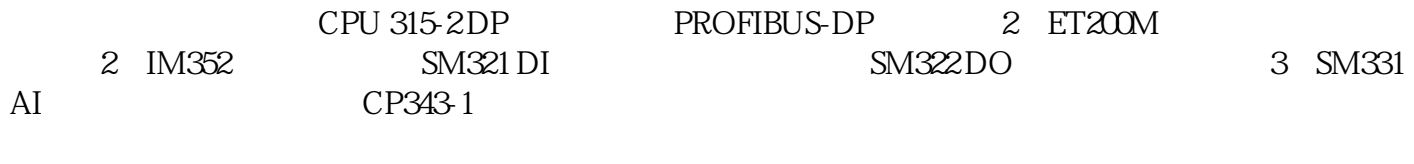

1.4 WinCC S7-300

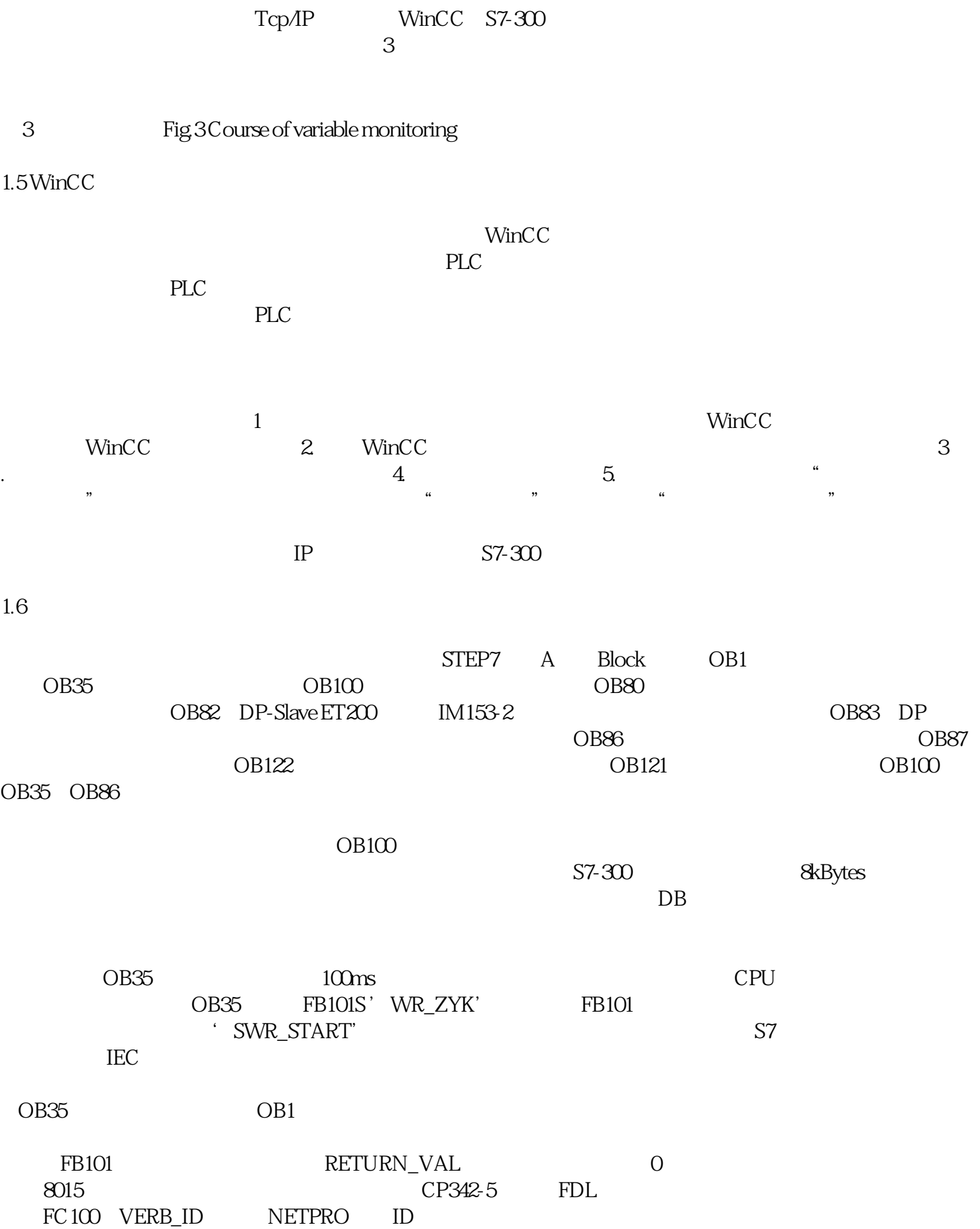

, and  $\alpha$  is a set of the control of the control of the control of the control of the control of the control of the control of the control of the control of the control of the control of the control of the control of the

2.结束语:

**SIEMENS** 

,  $\mathcal{A}$